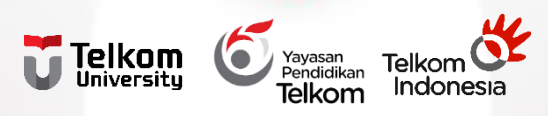

# **SOSIALISASI PELAPORAN PENGGUNAAN DANA PENELITIAN DAN PENGABDIAN MASYARAKAT 2022**

### DIREKTORAT PENELITIAN DAN PENGABDIAN MASYARAKAT

## **Skema Pencairan Dana Tahun 2021**

**Diterima Peneliti (95%)**

**Loporan Penggunaan Dana**

**(Hanya Rekapan**

**Penggunaan Dana)**

**Dana diupload ke Igracias.** - **Hard Copy Bukti Penggunaan Dana disimpan oleh ketua**

**Peneliti**

**Potongan PPh 21 (5%)**

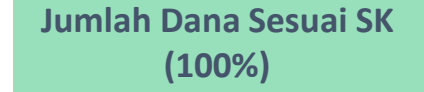

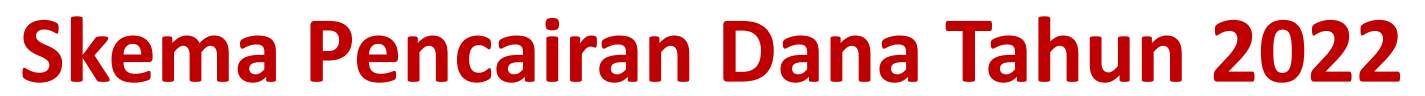

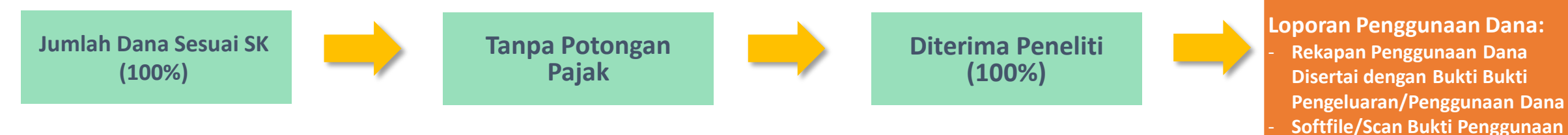

**Sesuai dengan Nota Dinas Yayasan Pendidikan Telkom Nomor Tel.183/FN00/YPT-DGS/2022 tanggal 11 Maret 2022 tentang Aturan Keuangan dan Perpajakan Kegiatan Penelitian dan Pengabdian Masyarakat**

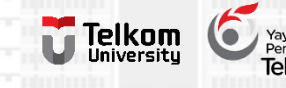

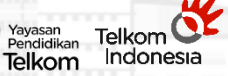

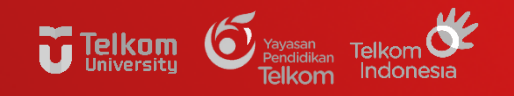

### **BUKTI PENGGUNAAN DANA PENELITIAN DAN PENGABDIAN MASYARAKAT**

# **Pembelian Barang/ Sewa/ 01 Jasa**

- **Kwitansi**
- **Nota/Struk**
- **Invoce**
- **Bukti Perpajakan (PPN/PPh 23)**
- **Jika pembelian >25jt dilengkapi dengan dokumen pengadaan**

# **Honorarium Asisten 02 Peneliti/Mahasiswa (Bukan Dosen/TPA)**

- **SK, Surat Tugas/Dokumen Penugasan**
- **Rincian/Daftar Penerima Honor**
- **Daftar Hadir**
- **Bukti setor PPh 21**

## **Belanja Perjalanan Dinas 03**

- **Surat Tugas Perjalanan Dinas**
- **Foto kegiatan**

### TEMPLATE LAPORAN PENGGUNAAN PENDANAAN (LAPKEU)

#### Rekap Penggunaan Dana

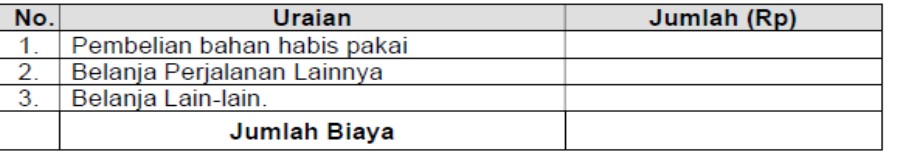

#### RincianBiaya

#### 1) Belania Honorarium

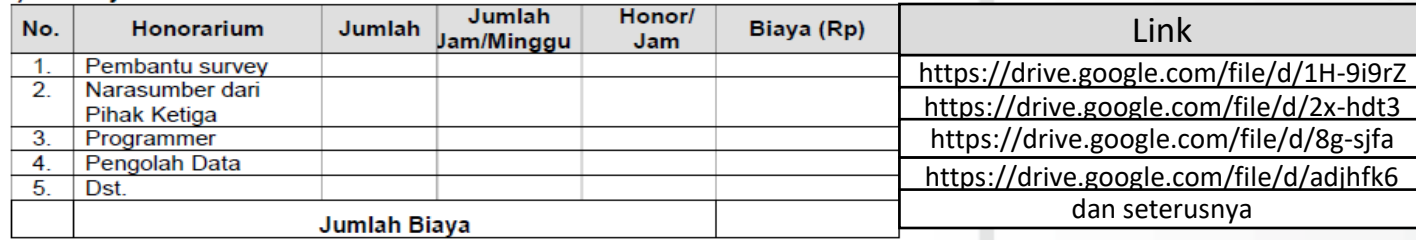

#### 2) Belanja Bahan

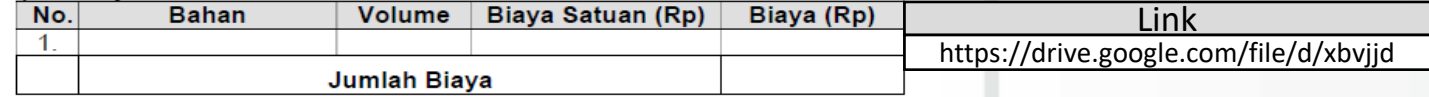

#### 3) Belanja Perjalanan Lainnya

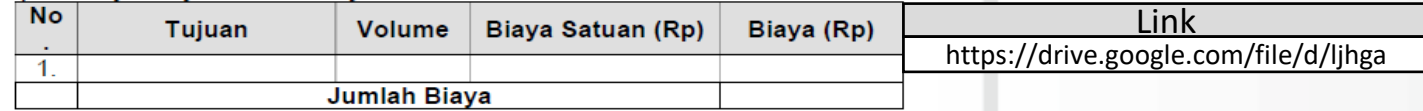

#### 4) Belania Lain-lain

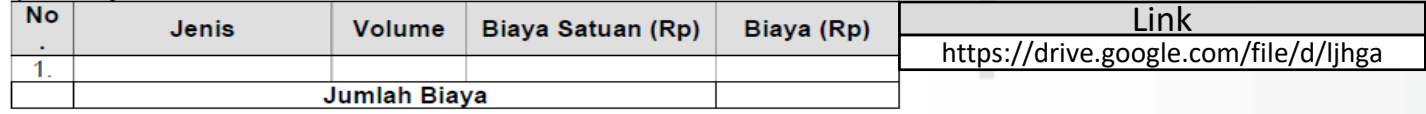

### Catatan:

### Disertai Link Google Drive/One Drive hasil scan bukti pengeluaran

### Contoh: [https://bit.ly/Pembeliaan](https://bit.ly/Pembeliaan9) 9

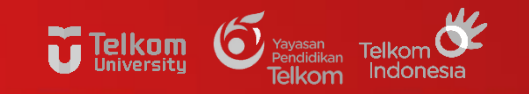

## **CONTOH KWITANSI, NOTA/INVOICE/STRUK**

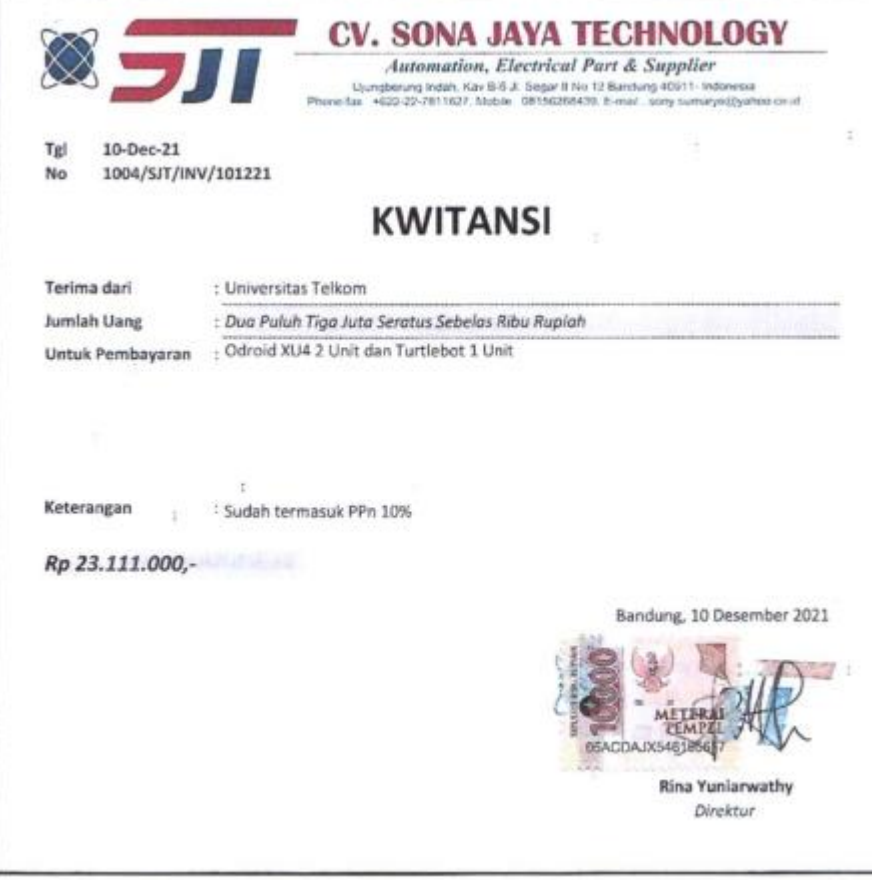

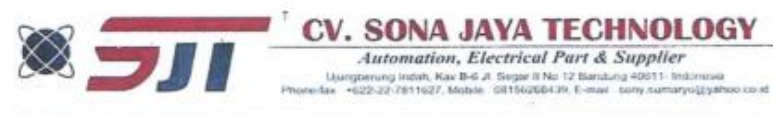

CV. Sona Jaya Technology Ujung Berung Indah, B-6, Jl. Segar II No. 12 Bandung 40611

**INVOICE** 

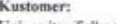

Universitas Telkom

No Invoice : 1004/SJT/INV/101221 Tgl. Invoice : 10 Desember 2021

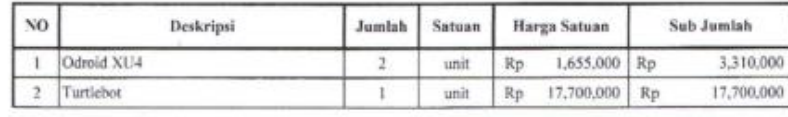

21,010,000 **SUB TOTAL**  $Rp$ PPn 10%  $Rp$ 2,101,000 23,111,000 **TOTAL**  $Rp$ 

Terbilang

Dua Puluh Tiga Juta Seratus Sebelas Ribu Rupiah

Disetujui oleh,

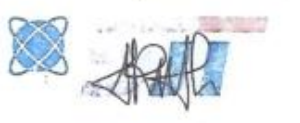

Rina Yuniarwathy

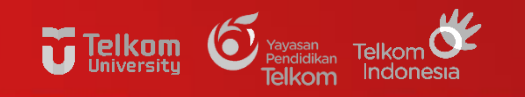

## **CONTOH KWITANSI, NOTA/INVOICE/STRUK**

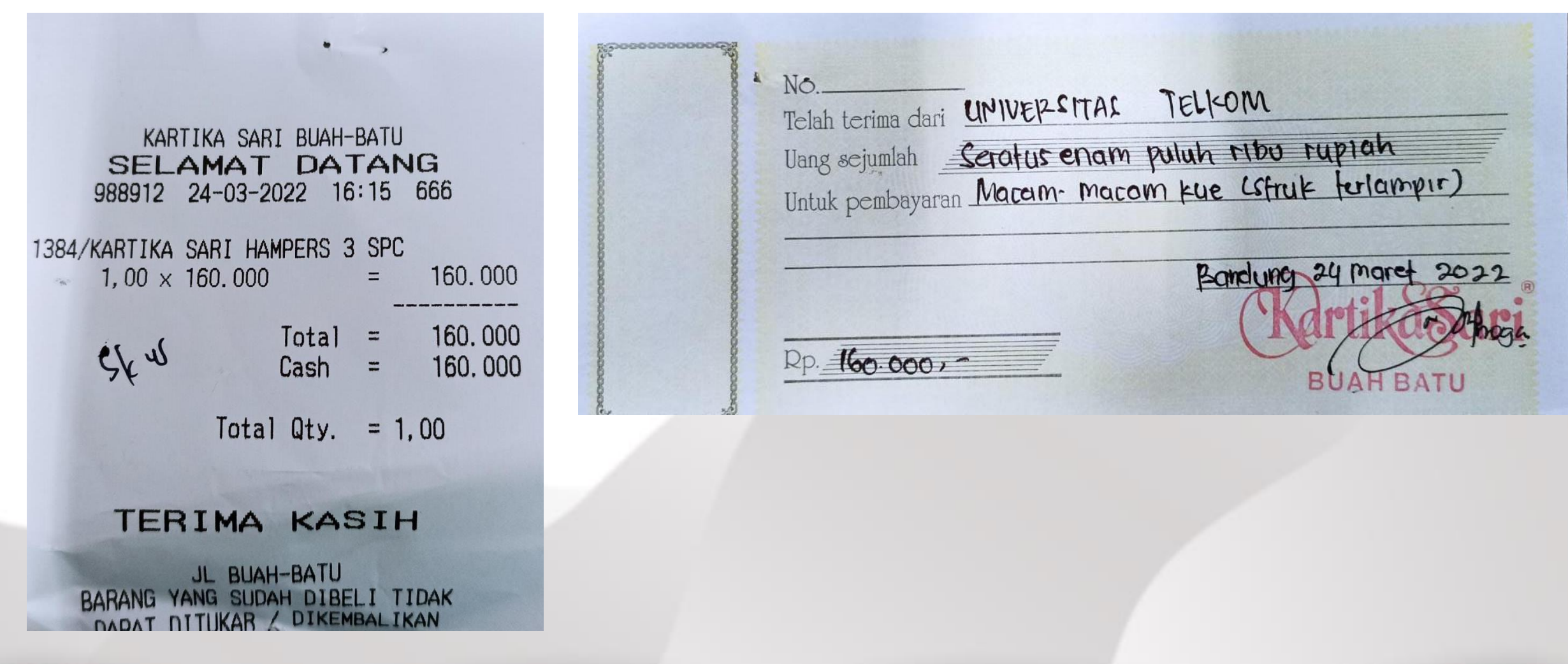

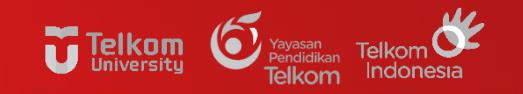

## **CONTOH KWITANSI, NOTA/INVOICE/STRUK**

#### tokopedia

**DITERBITKAN ATAS NAMA** Peniual

#### **INVOICE** INV/20220219/MPL/2060037866

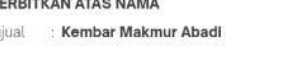

#### Pembeli Augustina Asih Rumanti Tanggal Pembelian: 19 Februari 2022 Alamat Pengiriman: Amoy (62818690146) Jl. Jayawijaya VIII Blok B no. 521 Perumahan Harapan Jaya Bekasi Utara, Kota Bekasi, 17124 Jawa Barat

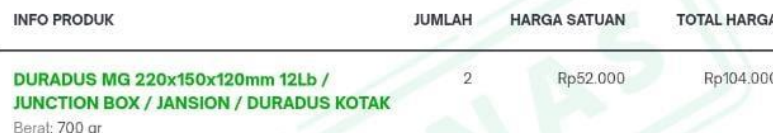

**UNTUK** 

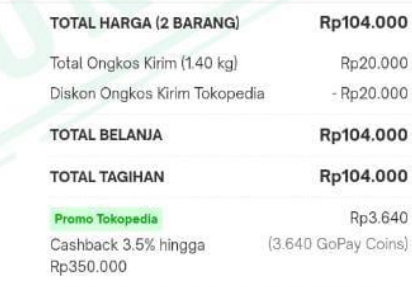

#### **Promo Tokopedi**

Potongan Ongkir Hingga Rp20.000 Rp20.000

Kurin AnterAja - Reguler **BEBAS** 

Metode Pembayaran: GoPay

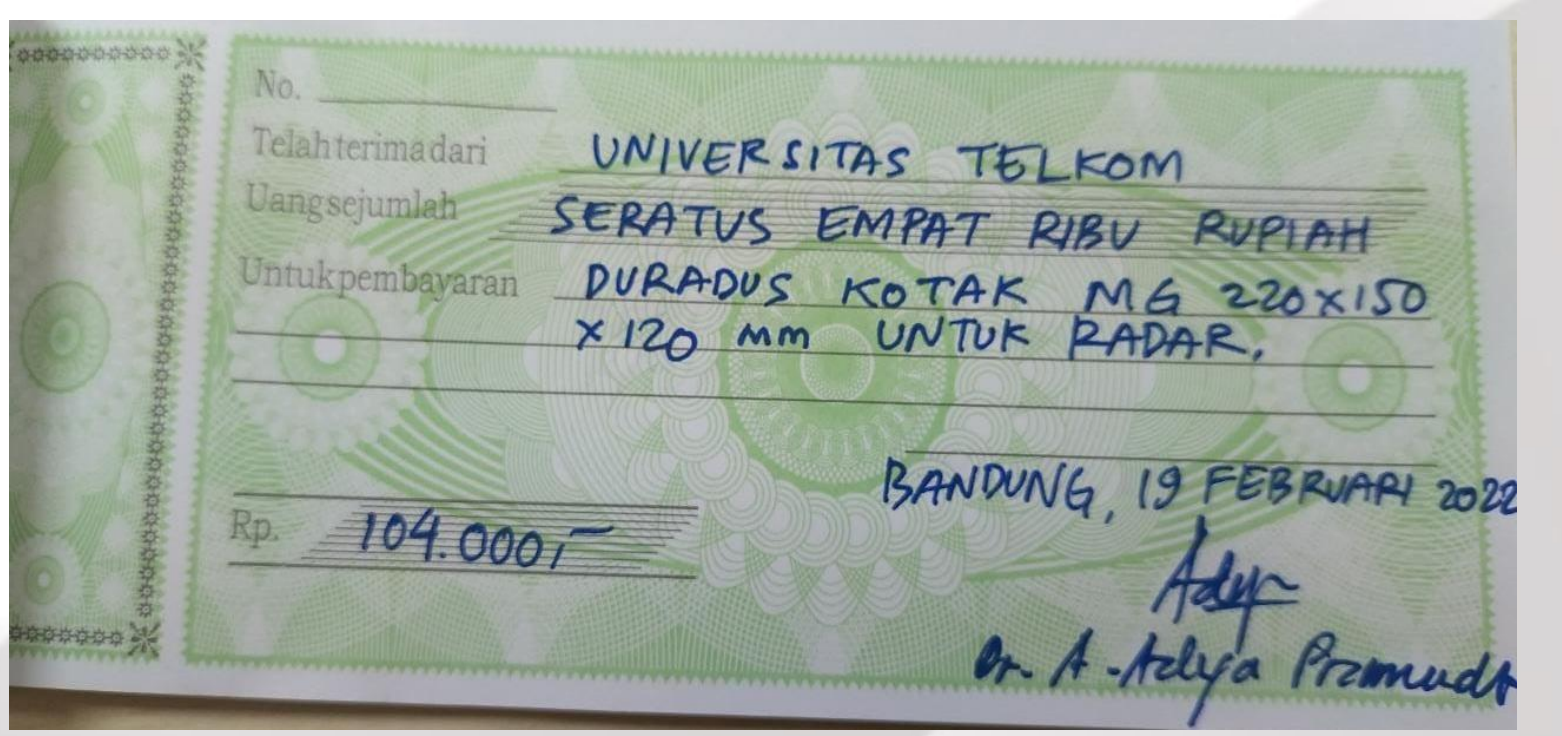

Invoice ini sah dan diproses oleh komputer Silakan hubungi Tokopedia Care apabila kamu membutuhkan bantuan. Terakhir diupdate: 24 Februari 2022 11:12 WIB

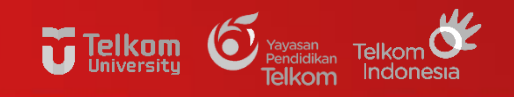

### **ATURAN PENGADAAN INTERNAL**

Yayasan<br>Pendidikar

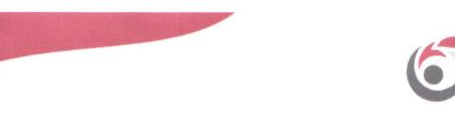

PERATURAN DEWAN PENGURUS YAYASAN PENDIDIKAN TELKOM NOMOR: PDP.1387/00/DGS-HK01/YPT/2021

**TENTANG** 

PEDOMAN PENGELOLAAN PENGADAAN DI LINGKUNGAN YAYASAN PENDIDIKAN TELKOM

DEWAN PENGURUS YAYASAN PENDIDIKAN TELKOM

- Menimhang : a. bahwa Dewan Pengurus Yayasan Pendidikan Telkom telah menetapkan Keputusan Nomor KEP.0808/00/DGS-HK01/YPT/2018 tanggal 3 September 2018 tentang Pedoman Pengelolaan Pengadaan Barang dan/atau Jasa di Lingkungan Yayasan Pendidikan Telkom dan Keputusan Nomor KEP.1066/00/DGS-HK01/YPT/2018 tanggal 22 Oktober 2018 tentang Perbaikan Pedoman Pengelolaan Pengadaan Barang dan/atau Jasa di Lingkungan Yayasan Pendidikan Telkom:
	- b. bahwa dalam pelaksanaan pedoman sebagaimana huruf a di atas terdapat berbagai macam dinamika, maka diperlukan penyesuaian ketentuan pada pedoman pengelolaan pengadaan; dan
	- c. bahwa sehubungan dengan hal dimaksud huruf b tersebut di atas, dipandang perlu untuk menetapkan Pedoman Pengelolaan Pengadaan Barang dan/atau Jasa di Lingkungan Yayasan Pendidikan Telkom dalam suatu Keputusan Dewan Pengurus Yayasan Pendidikan Telkom.
- Mengingat : 1. Undang-undang Republik Indonesia Nomor 16 Tahun 2001 tentang Yayasan juncto Undang-undang Republik Indonesia Nomor 28 Tahun 2004 tentang perubahan atas Undang-undang Republik Indonesia Nomor 16 Tahun 2001 tentang Yayasan.
	- 2. Peraturan Presiden Nomor 16 Tahun 2018 jo. Peraturan Presiden Nomor 12 Tahun 2021 tentang Pengadaan Barang dan/atau Jasa Pemerintah.

# Sesuai dengan peraturan dewan<br>pengurus Yayasan Pendidikan Telkom<br>nomor PDP.1387/00/DGS-HK01/YPT/2021

### pembelian >25jt dilengkapi dengan dokumen pengadaan

#### Yayasan Pendidikan Telkom

Gedung Sate 2<sup>nd</sup> Floor Jl. Cisanggarung no.2 Bandung 40115, West Java, Indonesia Tel: (+62 22) 4239 717 / 4215 548 fax: (+62 22) 7102 444

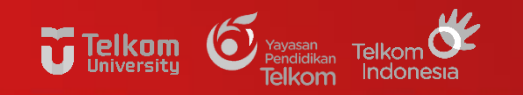

## **CONTOH RINCIAN/DAFTAR PENERIMA HONOR**

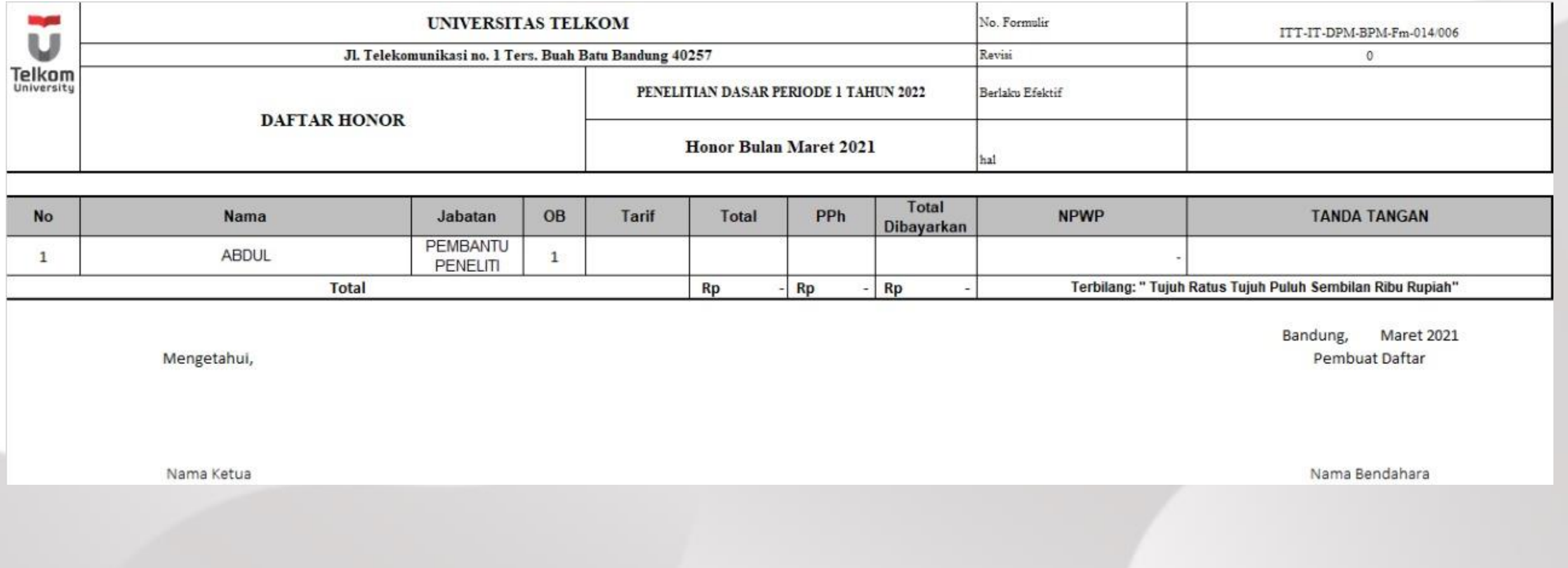

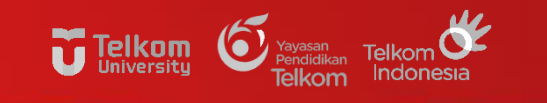

### **CONTOH DAFTAR HADIR**

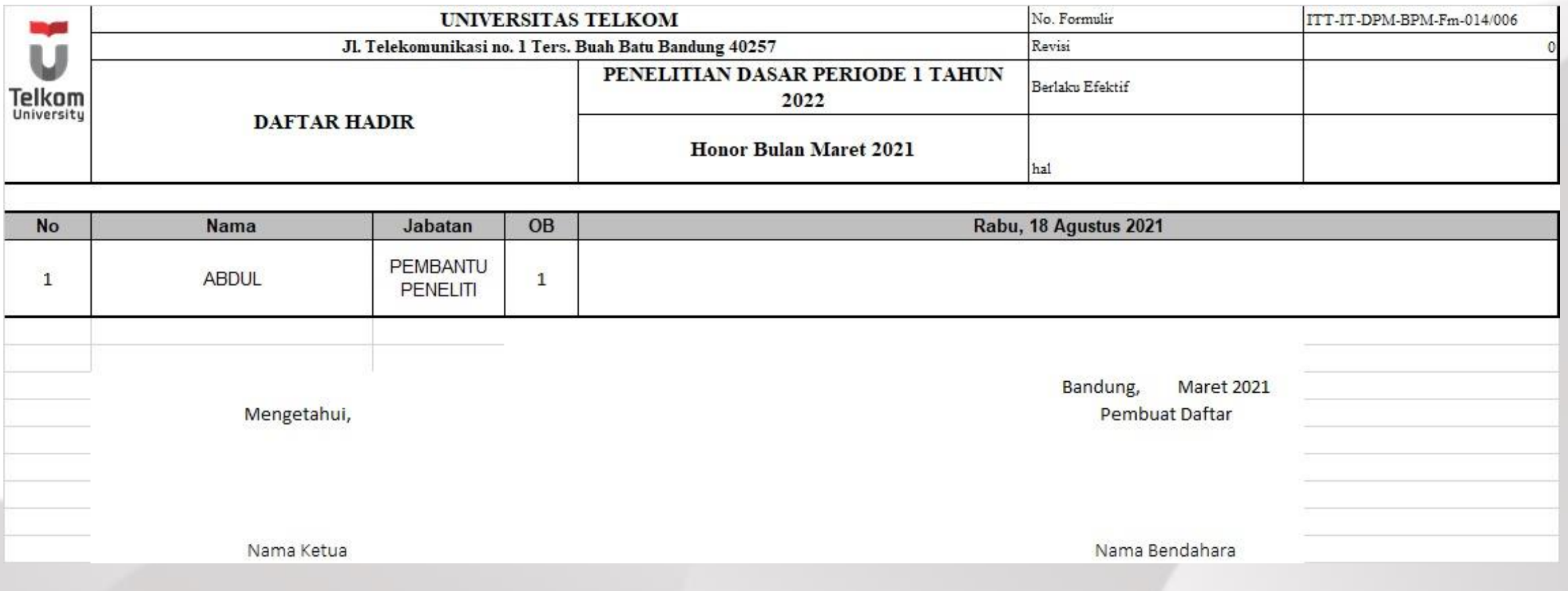

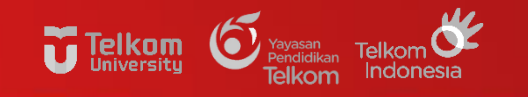

### **ACUAN TARIF SPPD INTERNAL**

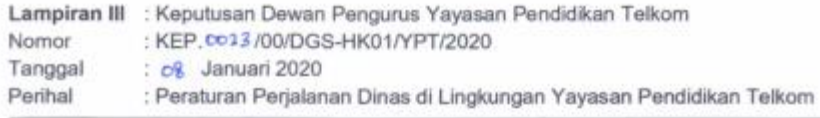

TARIF UANG HARIAN PERJALANAN DINAS DALAM NEGERI

#### 1. Tarif Uang Harlan Pejabat Struktural Akademik dan Non Akademik

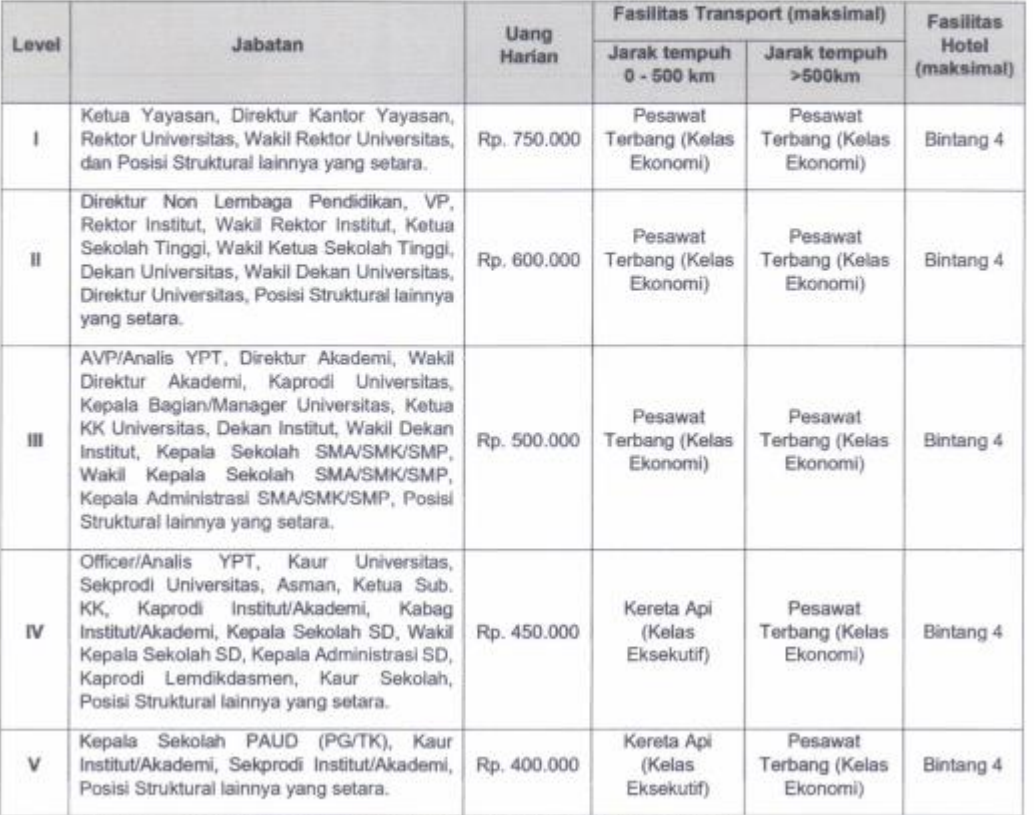

Catatan: Level Jabatan disesuaikan dengan Struktur Organisasi yang berlaku

#### **BERDASARKAN KEPUTUSAN DEWAN PENGURUS YAYASAN PENDIDIKAN TELKOM NOMOR: KEP.0023/00/DGS-HK01/YPT/2020 TENTANG PERATURAN PERJALANAN DINAS DI LINGKUNGAN YAYASAN PENDIDIKAN TELKOM**

2. Tarif Uang Harian Jabatan Akademik Dosen

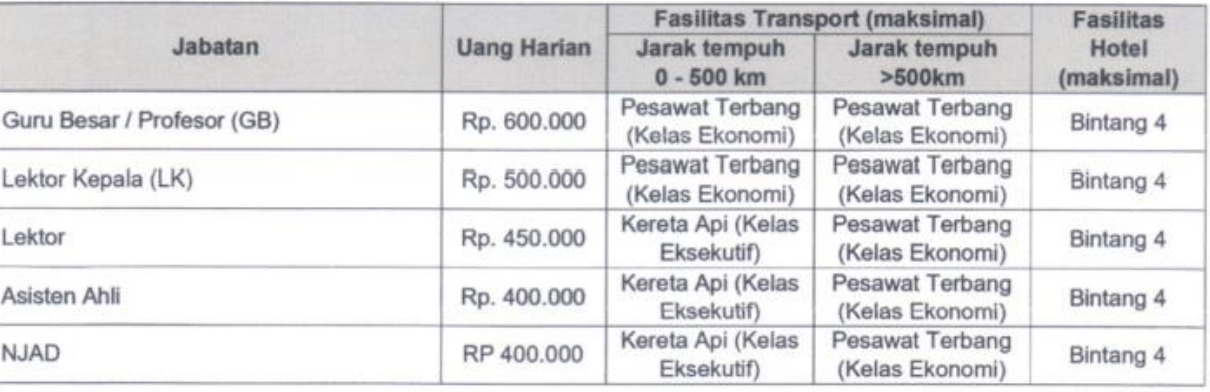

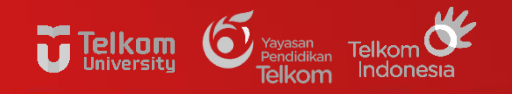

### **CONTOH SURAT TUGAS PERJALANAN DINAS**

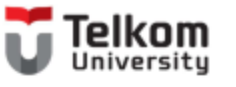

**SURAT TUGAS** Nomor: 100/PNLT1/PPM/2021

#### Saya yang bertandatangan di bawah ini :

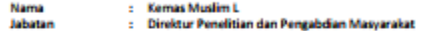

#### Menugaskan Tim Pelaksana

Judul : Angkasa (Pengembangan Aplikasi Pembelajaran Bersama) Program : Kegiatan Bantuan Pendanaan Matching Fund Tahun 2021 (KEDAIREKA) - Direktorat Kelembagaan - Direktorat Jenderal Pendidikan Tinggi - Kementerian Pendidikan, Kebudayaan,<br>Riset, Dan Teknologi

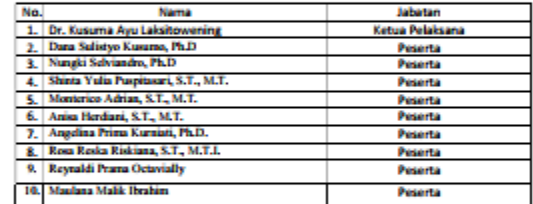

Untuk melaksanakan Evoluosi Keloyokon Pengguno Angkoso LMS, yang akan diselenggarakan di Mercure Bandung City Centre Jl. Lengkong Besar No.8, Cikawao, Kec. Lengkong, Kota Bandung, Jawa Barat 40261, Jawa Barat pada tanggal 13 Desember 2021.

Demikian surat tugas ini dibuat, untuk dilaksanakan.

**Indung, 10 Desember 2021** rmat kami,

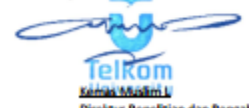

Direktur Penelitian dan Pengabdian Masyarakat

Telkare University Learning Centre Building - Bandung Technoples | Jl. To Visamuni Las, Tenusan Bush Batu, Bandung 40257, Next Java, Indonesia L =62.22.756.4188 | L +62.22.756.5200 | le info@telliomuniversity.ac.id

www.telkomuniversity.ac.id

# SURAT PERTANGGUNGJAWABAN MUTLAK

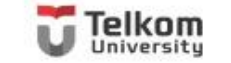

#### SURAT PERNYATAAN TANGGUNG JAWAB MUTLAK (SPTJM)

Yang bertanda tangan di bawah ini:

Ketua Tim Periset · Nama Ketua Nama **NIP** : NIP Ketua Jabatan : Dosen Fakultas Teknik Elektro Satuan Kerja : Universitas Telkom

Dengan ini menyatakan dan bertanggung jawab secara penuh atas hal-hal sebagai berikut:

- 1. Bertanggung jawab sepenuhnya atas penggunaan anggaran yang diperoleh dari Pendanaan Internal Skema Penelitian Dasar Periode 1 Tahun 2022 dalam perjanjian Kerjasama Nomor: .
- 2. Riset yang berjudul "Judul Penelitian" bersifat original dan belum pernah dibiayai oleh lembaga/sumber dana lain.
- 3. Apabila dikemudian hari ditemukan ketidaksesuain dalam pelaksanaan riset tersebut, maka saya bersedia dituntut dan diproses sesuai dengan ketentuan yang berlaku; dan apabila di kemudian hari terdapat kesalahan dan/atau kelebihan atas anggaran Pendanaan Internal Skema Penelitian Dasar Periode 1 Tahun 2022 yang diberikan tersebut, sebagian atau seluruhnya, saya bertanggung jawab sepenuhnya dan bersedia menyetorkan atas kesalahan dan/atau kelebihan pembayaran tersebut ke rekening Universitas Telkom yang tertuang dalam perjanjian.

Demikian pernyataan ini kami buat dengan sebenar-benarnya.

Bandung, 4 Januari 2022 Ketua Tim Periset

Nama Ketua Peneliti NIP Ketua

SPTJM dibuat oleh Ketua Tim Periset sebagai penanggungjawab keseluruhan kegiatan

Tellam University Learning Center Huilding - Handlang Technoples | A. Telekomenikas, Tensen Bush Rot, Bandang 40257, West Java, Indonesia<br>T: 462 22 756106 | f: 462 22 756106 | f: 462 22 756 2000 | c info@ediomentecnity.ac. www.telkomuniversity.ac

# BERITA ACARA SERAH TERIMA (BAST) HASIL PENGABDIAN MASYARAKAT

#### BERITA ACARA SERAH TERIMA

Berdasarkan Surat Perjanjian Kerjasama Pengabdian Masyarakat nomor ..... ........................ yang bertanda tangan di bawah ini:

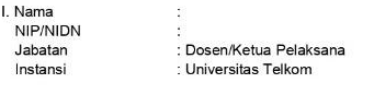

Dalam hal ini bertindak untuk dan atas nama tim pelaksana kegiatan pengabdian masyarakat dengan judul "................" vang selanjutnya disebut PIHAK PERTAMA.

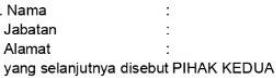

Dengan telah selesainya pekerjaan Kegiatan Pengabdian Kepada Masyarakat, sepakat untuk melakukan serah terima hasil pelaksanaan kegiatan pekerjaan tersebut, dengan ketentuan sebagai berikut:

#### Pasal 1

- (1) PIHAK PERTAMA telah melakukan kegiatan pengabdian kepada masyarakat dan menyerahkan kepada PIHAK KEDUA hasil kegiatan pengabdian kepada masyarakat utama berupa ....." (Produk/jasa yang diserahkan), sebagaimana terinci dalam Lampiran;
- (2) PIHAK KEDUA menerima penyerahan sebagaimana tersebut pada ayat (1) dari PIHAK PERTAMA.

#### Pasal 2

Berita Acara Serah Terima ini dibuat dengan sesungguhnya, bermaterai cukup, dan dalam rangkap 2 (dua) dimana satu berkas dipegang oleh PIHAK PERTAMA dan satu berkas lainnya dipegang oleh PIHAK KEDUA yang masing-masing mempunyai kekuatan hukum yang sama untuk dipergunakan sebagaimana mestinya.

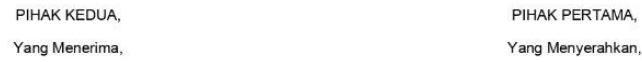

(Nama Lengkap)  $NIK$ .

(Ketua Pelaksana) **NIP** 

Mengetahui/Menyetujui

Direktur PPM Universitas Telkom.

Kemas Muslim L. NIP: 13820075

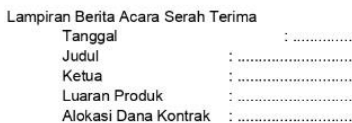

Penempatan Barang Inventaris

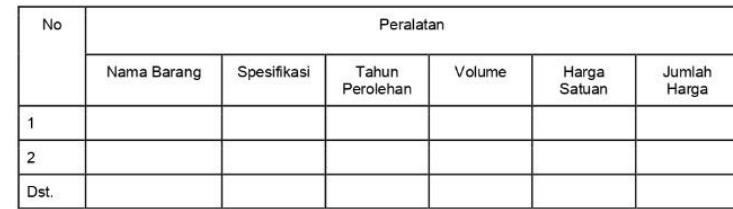

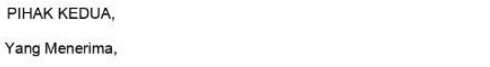

PIHAK PERTAMA.

(Nama Lengkap)  Yang Menyerahkan.

(Pelaksana) 

Mengetahui/Menyetujui

Direktur PPM Universitas Telkom.

Kemas Muslim L NIP: 13820075

### **Khusus** Pengabdian Masyarakat

# **ASPEK PERPAJAKAN**

Terkait Biaya Kegiatan

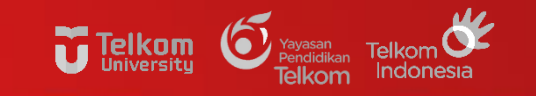

#### **ATURAN ATURAN PERPAJAKAN -**

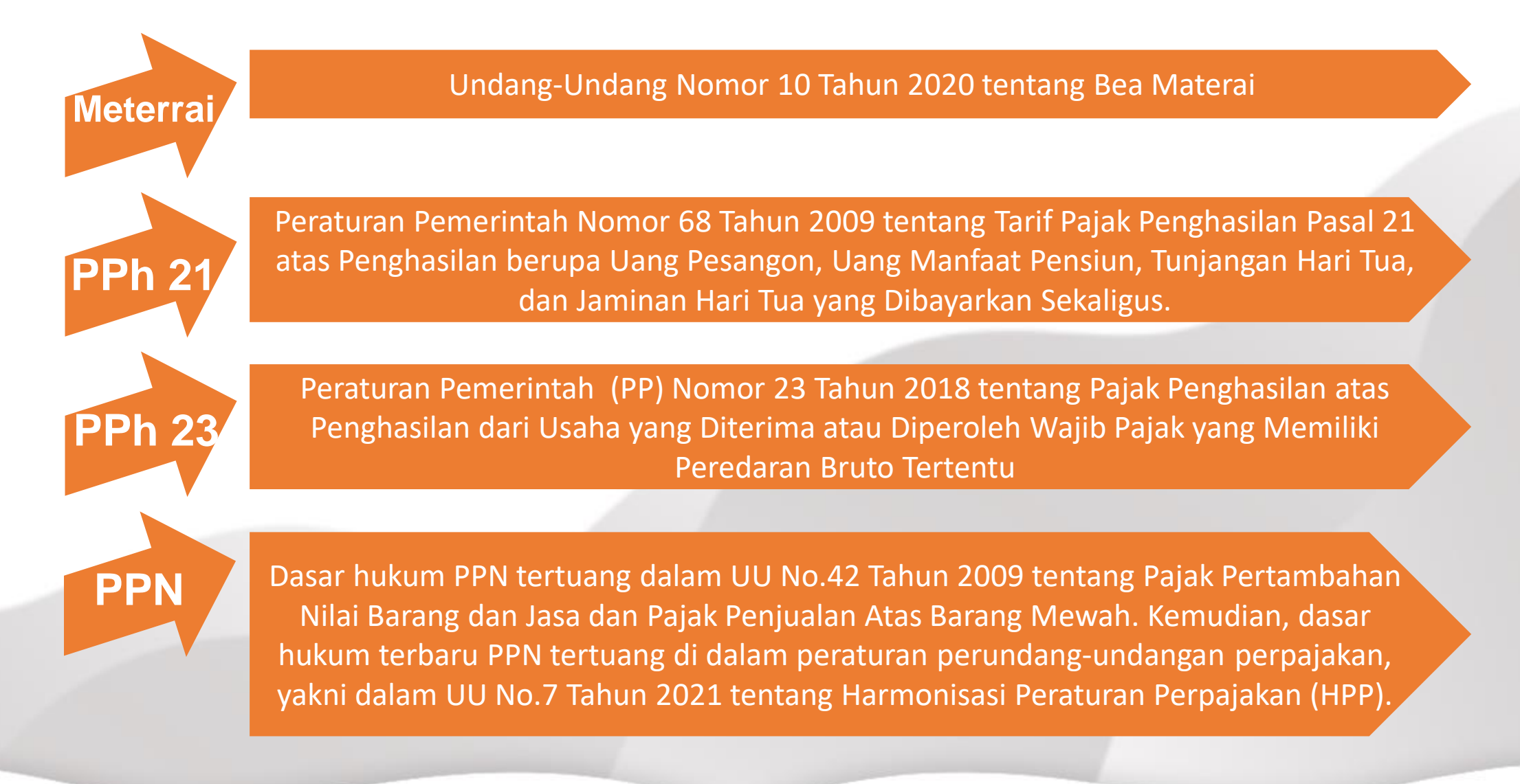

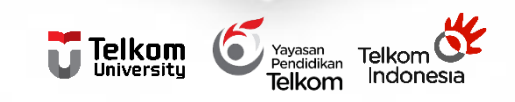

### **PAJAK TERKAIT**

#### **METERAI**

Transaksi di atas 5 juta rupiah wajib dibubuhi Meterai 10rb pada Kwitansi Pembelian

#### **PAJAK PENGHASILAN**

- PPh 21
- **PPh 23**

### **PPN**

- Transaksi di atas 2 juta rupiah

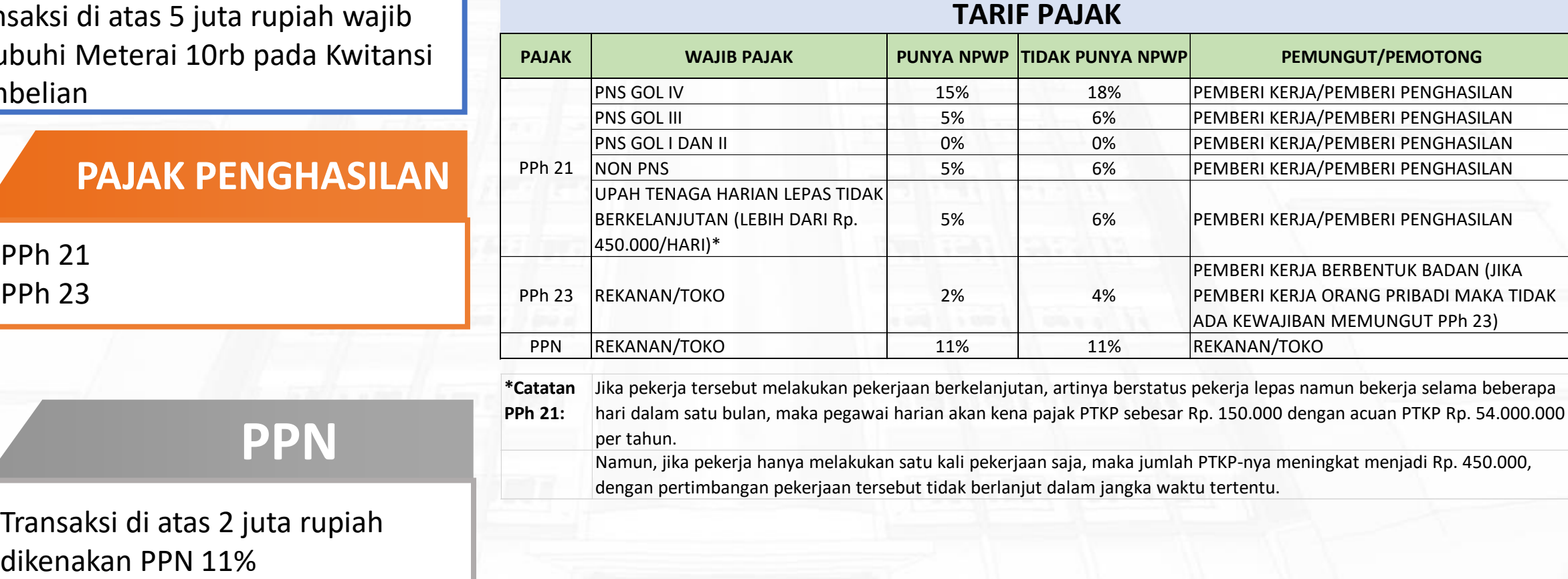

**\*Catatan PPh 21:** Jika pekerja tersebut melakukan pekerjaan berkelanjutan, artinya berstatus pekerja lepas namun bekerja selama beberapa hari dalam satu bulan, maka pegawai harian akan kena pajak PTKP sebesar Rp. 150.000 dengan acuan PTKP Rp. 54.000.000 per tahun.

Namun, jika pekerja hanya melakukan satu kali pekerjaan saja, maka jumlah PTKP-nya meningkat menjadi Rp. 450.000, dengan pertimbangan pekerjaan tersebut tidak berlanjut dalam jangka waktu tertentu.

## **CONTOH PENGHITUNGAN PPh PASAL 21**

Jika Penerima honorarium PNS  $1<sup>1</sup>$ 

> Bendahara/Ketua Pelaksana Penelitian membayar honor kepada Amir (PNS/IV.a) sebesar Rp 1.000.000,-

Penghitungan PPh Pasal 21

 $Rp 1.000.000,-x 15% = Rp 150.000,-$ 

2. Jika Penerima honorarium (Non PNS)

Penghitungan PPh Pasal 21: Rp 1.000.000,- $\times$  5% = Rp 50.000,-

Mengingat yang menerima bukan PNS, maka tarif yang digunakan untuk pemotongan PPh Pasal 21 adalah tarif Pasal 17 UU PPh.

Jika tidak punya NPWP :  $1.000.000 - x 6\% = \text{Rp }60.000 -$ 

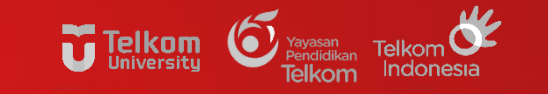

## **TATA CARA PEMBAYARAN PPh 21 MELALUI ATM**

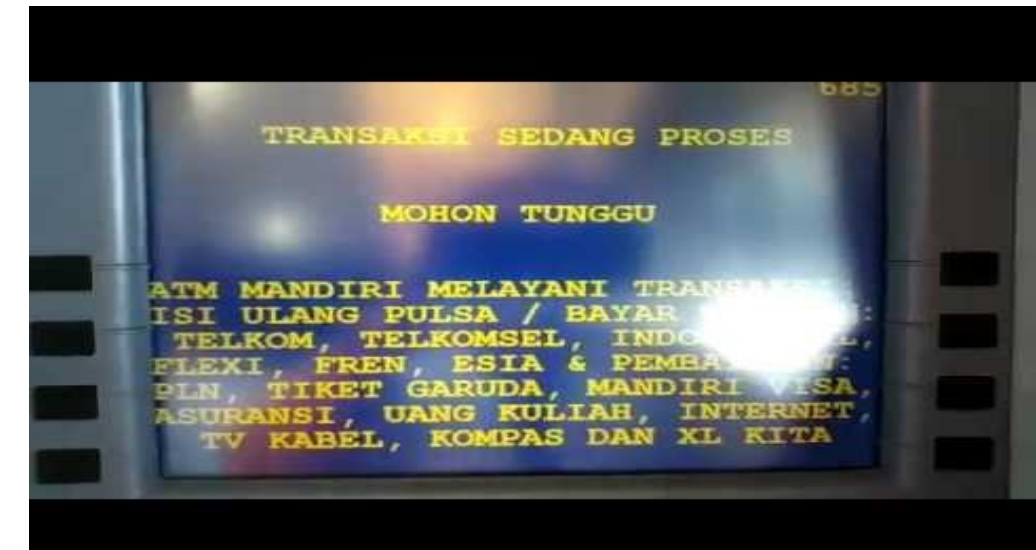

**Khusus ATM Bank Mandiri, wajib pajak bisa membuat ID billing sekaligus membayar pajak.** 

**Berikut ini langkah-langkah yang harus dilakukan:**

- **Masukkan kartu ATM Bank Mandiri dan input PIN**
- **Memilih menu Bayar/Beli**
- **Pilih menu "Lainnya"**
- **Pilih "Penerimaan Negara"**
- **Pilih menu "Buat ID Billing Pajak"**
- **Input NPWP**
- **Pilih "Jenis Pajak Masa" sesuai dengan KAP dan KJS yang tertera pada daftar**
- **Input nominal pajak yang akan dibayarkan**
- **Input masa dan tahun pajak yang akan dibayarkan**
- **Muncul rincian pembayaran pajak. Cek dan pilih "YA" untuk mengkonfirmasi pembayaran**
- **Pembayaran sudah selesai dan akan muncul notifikasi "Transaksi Anda Telah Selesai".**
- **Jangan lupa ambil struk sebagai bukti pembayaran**
- **Link Video:<https://youtu.be/lwd6Ec4tqJk> (Sumber YouTube Chanel KPP Pratama Metro)**

# **TATA CARA PEMBAYARAN PPh 21 MELALUI DJP ONLINE**

 $\overline{\mathbf{U}}$  Telkom  $\mathbf{O}_\frac{1}{2}$ 

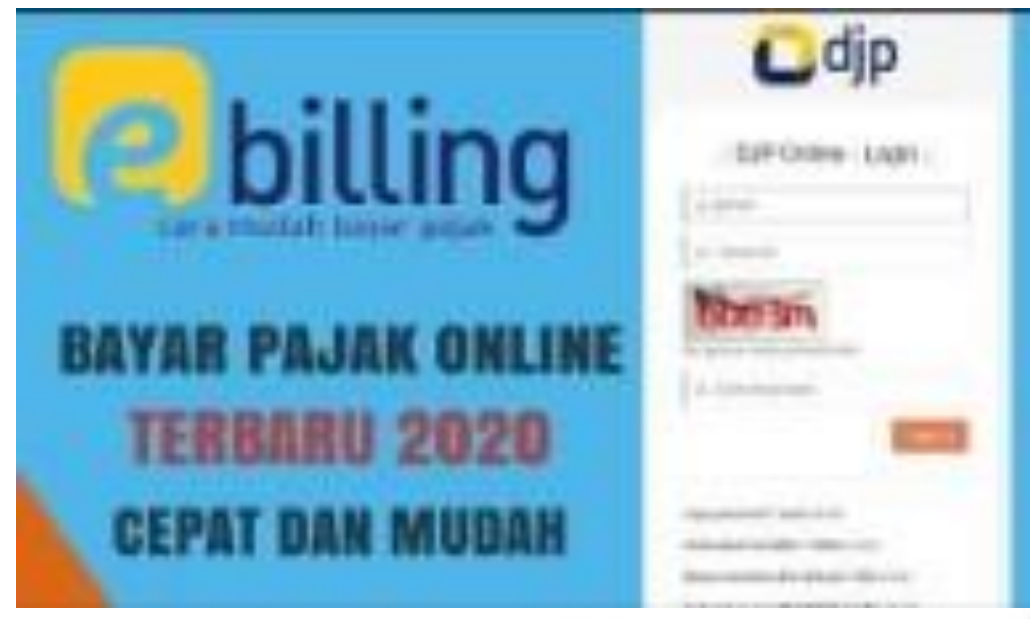

- **Buka Tautan <https://djponline.pajak.go.id/account/login>**
- **Login dengan memasukkan nomor NPWP, kata sandi, dan kode keamanan**
- **Klik menu "Bayar", lalu klik "e billing"**
- **Selanjutnya, akan muncul data NPWP, nama, dan alamat yang sudah terisi otomatis. Setelah itu, lengkapi informasi yang belum terisi**
- **Setelah selesai, klik "Buat Kode Billing"**
- **Masukkan kode keamanan**
- **Tampilan preview data Anda akan muncul dan silakan lakukan pengecekan sekali lagi. Lalu, klik "Cetak"**
- **Kode e-billing berhasil dibuat**

#### **Video dapat dilihat melelui link :**

**<https://www.youtube.com/watch?v=WrGsgKXepZI> (sumber YouTube Chanel Seribu Jalan)**

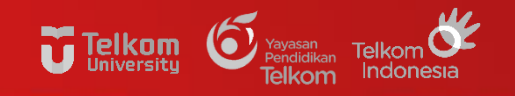

### **CONTOH FAKTUR PPN**

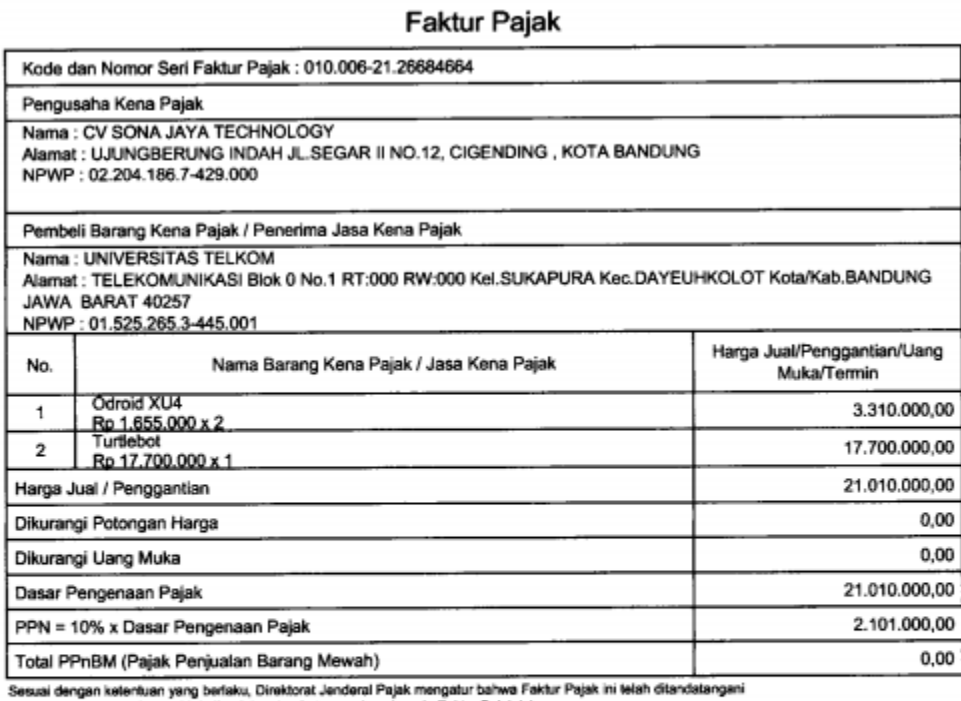

secara elektronik sehingga tidak dipertukan tanda tangan basah pada Faktur Pajak ini.

KOTA BANDUNG, 10 Desember 2021

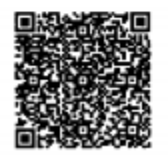

RINA YUNIARWATHY

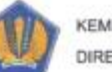

**IENTERIAN KEUANGAN R.I. EKTORAT JENDERAL PAJAK**  CETAKAN KODE **BILLING** 

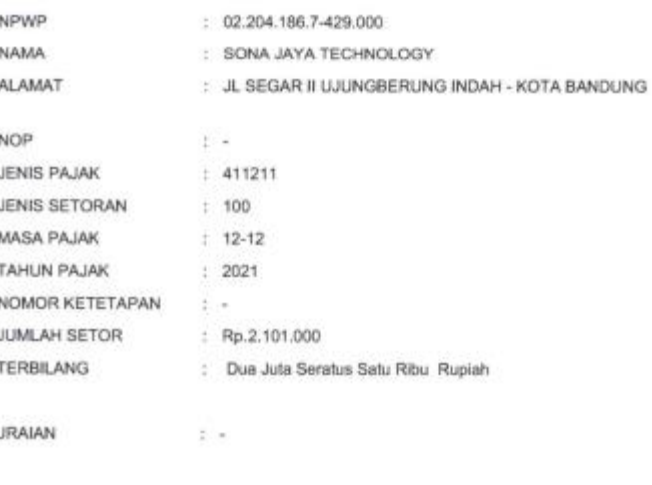

NPWP PENYETOR NAMA PENYETOR

: 02.204.186.7-429.000 : SONA JAYA TECHNOLOGY

GUNAKAN KODE BILLING DI BAWAH INI UNTUK MELAKUKAN PEMBAYARAN.

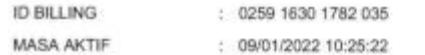

Catatan : Apabila ada kesalahan dalam isian Kode Billing atau masa berlakunya berakhir, Kode Billing dapat dibuat kembali. Tanggung jawab isian Kode Billing ada pada Wajib Pajak yang namanya tercantum di dalamnya.

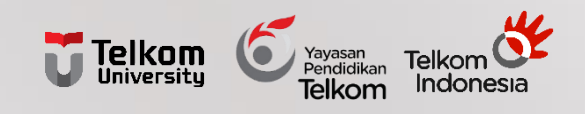

# **TERIMAKASIH**